# **Visible Light**

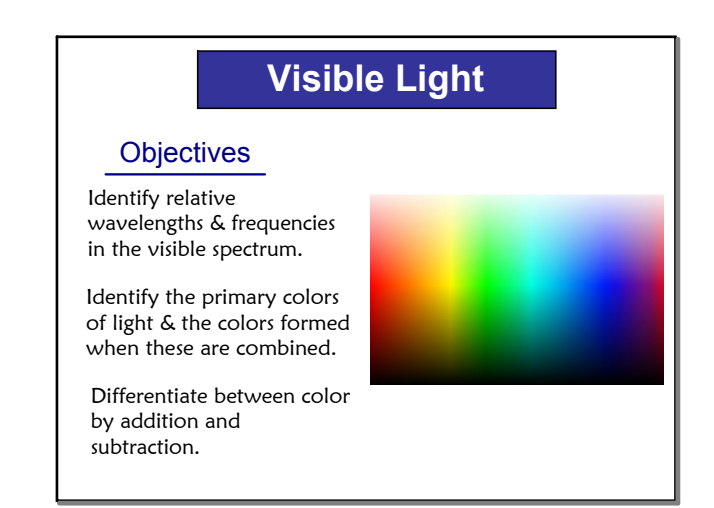

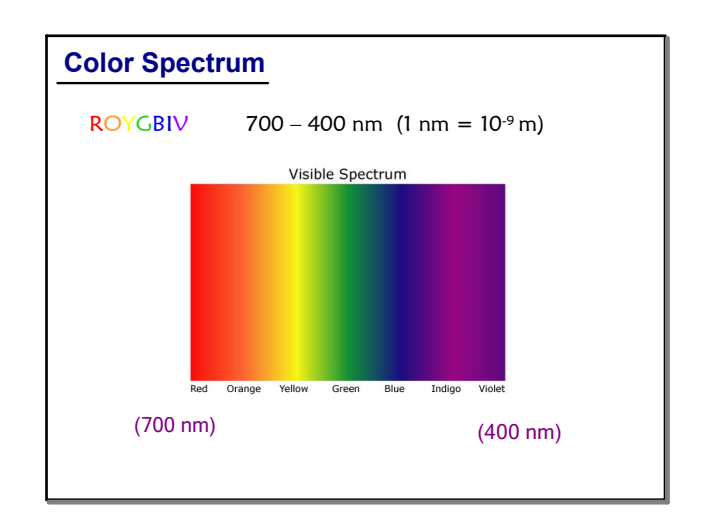

# **Color**  The color we see is dependent on which frequencies strike, absorb and reflect. This image below shows white light striking a green leaf. Only the green light is reflected to your eyes. **White - Black** White light is a blend of all colors of visible light. Black is the absence of reflected light - objects absorbs all colors. Appears to be white because they reflect all colors of visible light.

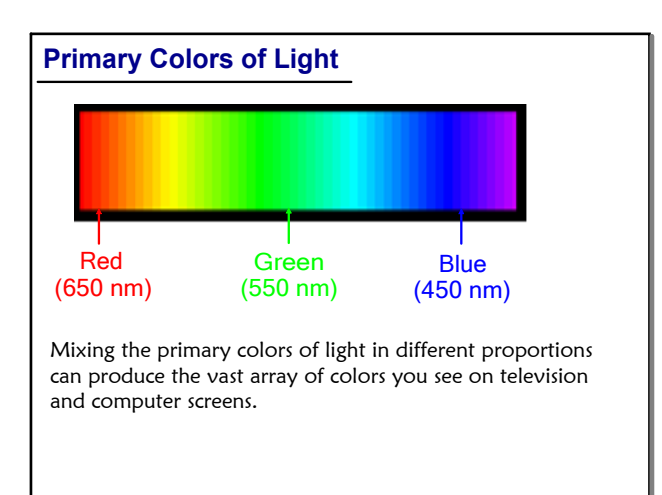

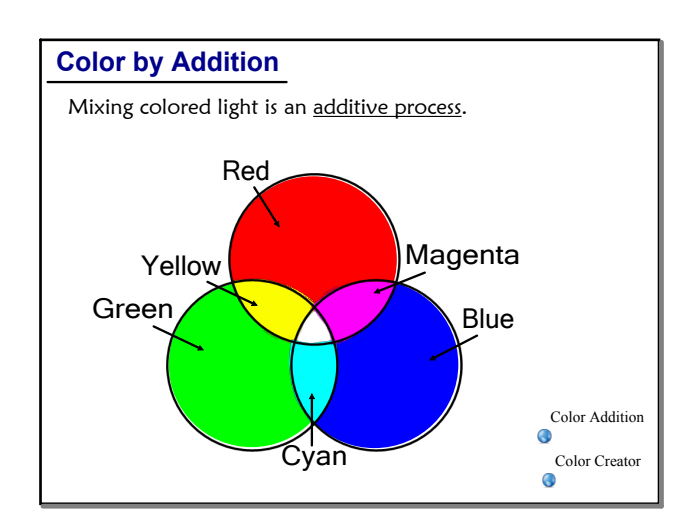

# **Visible Light**

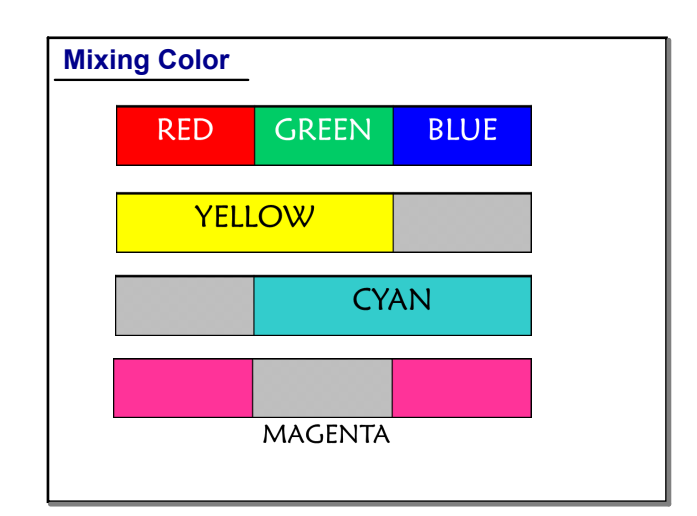

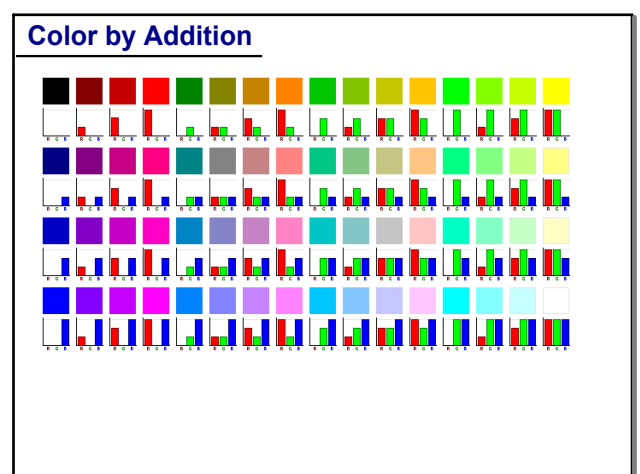

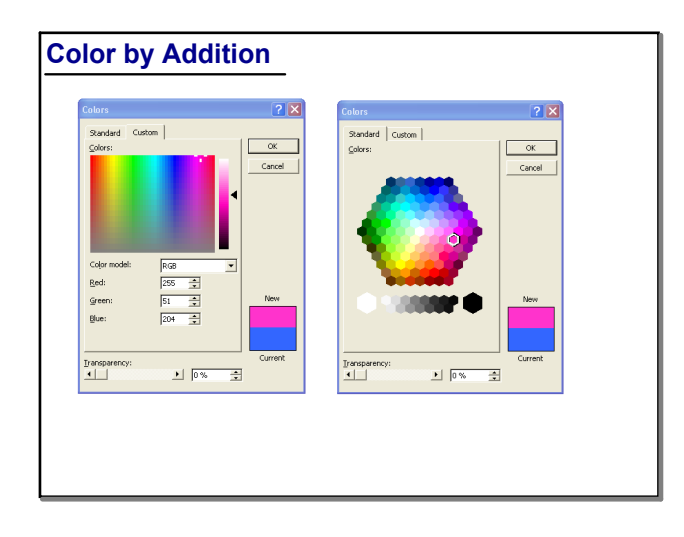

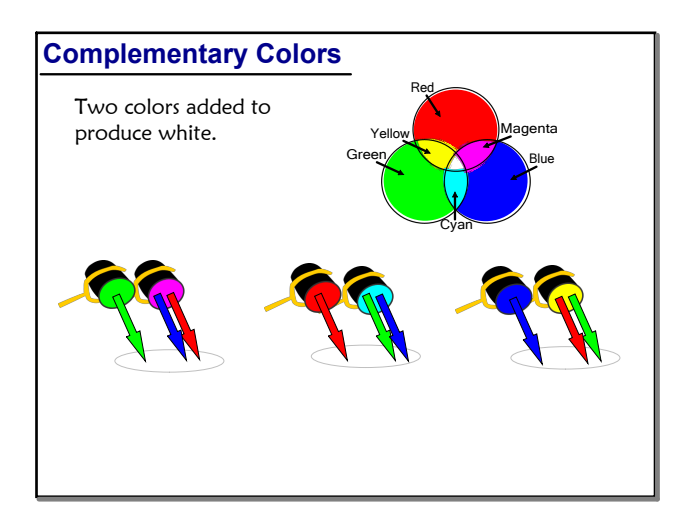

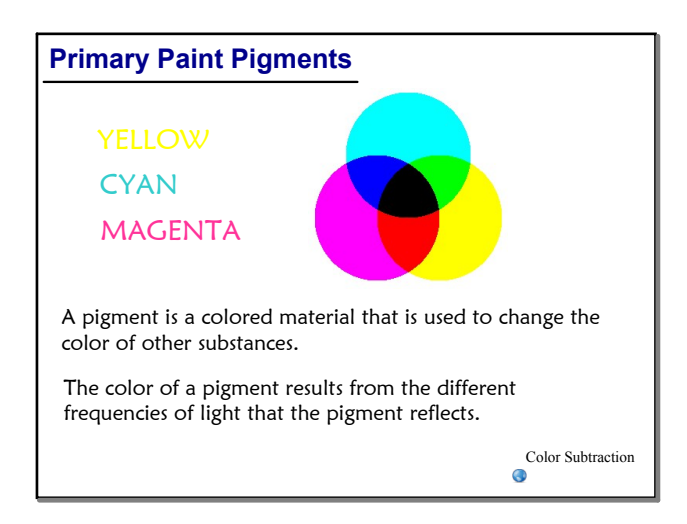

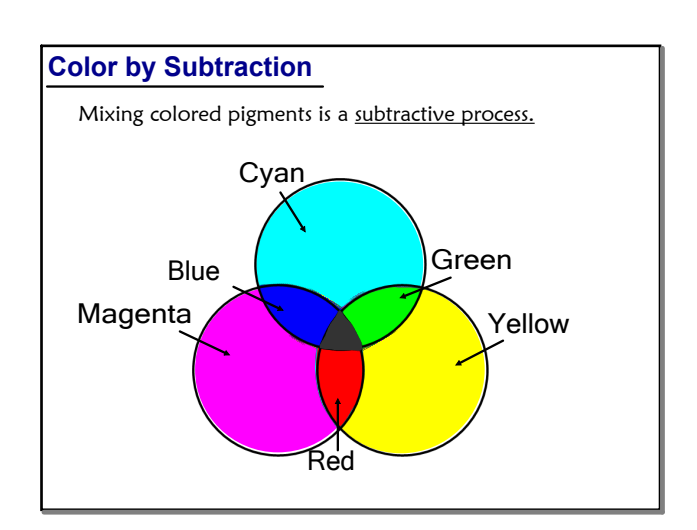

### **2**

# **Visible Light**

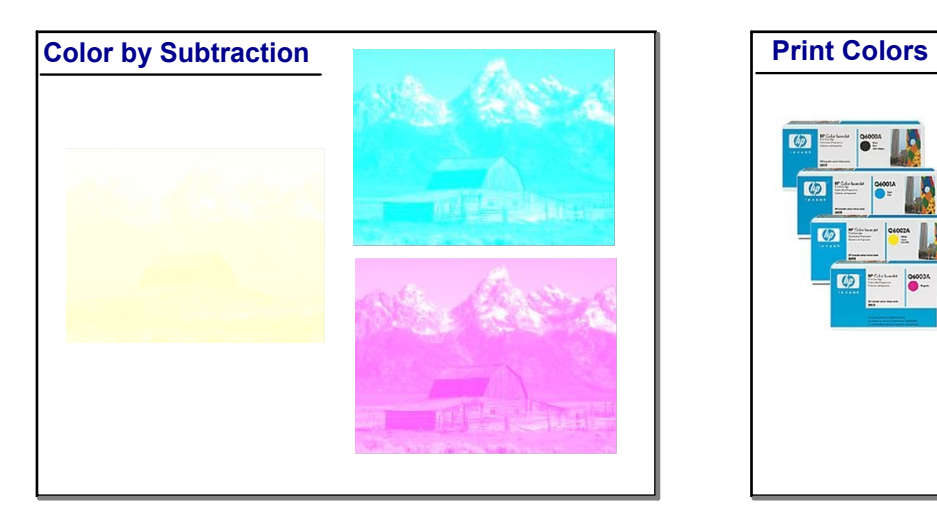

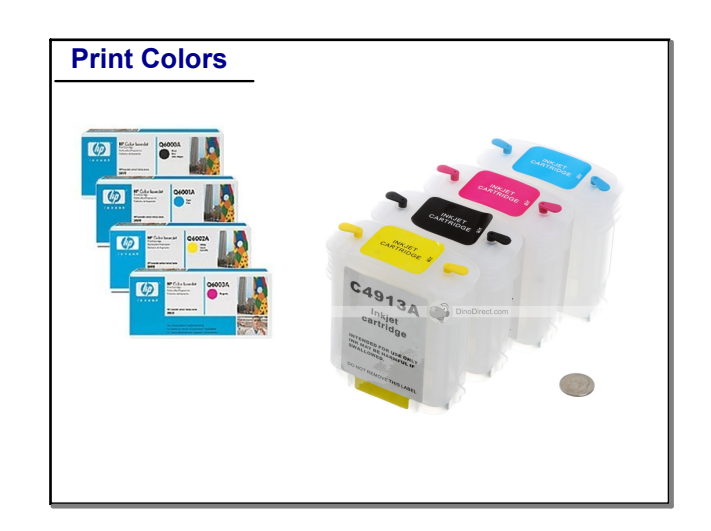

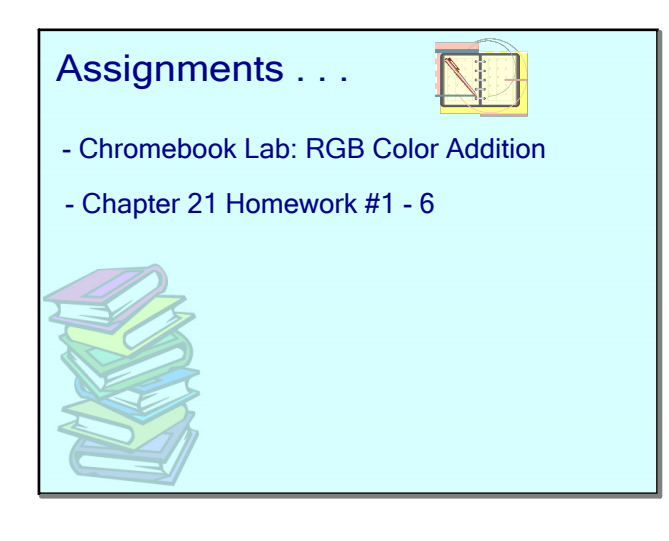

#### 9 Color Creator

- 0 Color Addition
- 0 Color Subtraction